# FastParse

Fast, Modern Parser Combinators Li Haoyi, SF Scala 10 Oct 2015 <http://tinyurl.com/fastparse>

## Agenda

15min: Parsing Text

10min: FastParse

15min: Performance, Debugging, Internals

10min: Live coding demo

10min: Q&A

Total: 60min

#### Who Am I

Li Haoyi

Dropbox Dev-Tools, Web-Infra

Worked on Scala.js, Ammonite-REPL in free time

# Parsing Text

# Parsing Text is Hard!

String.split/String.replace

Regexes

Hand-rolled Recursive-descent

lex/yacc, ANTLR

Extremely convenient! Totally inflexible

Crazy terse Syntax, Non-recursive

Fast, Tedious & repetitive, Error-prone

Fast! Complex, confusing code generation

#### scala/tools/nsc/ast/parser/Parsers.scala

```
def enumerators(): List[Tree] = {
  val enums = new ListBuffer[Tree]
  enums ++= enumerator(isFirst = true)
  while (isStatSep) {
     in.nextToken()
     enums ++= enumerator(isFirst = false)
   }
  enums.toList
}
def enumerator(isFirst: Boolean, allowNestedIf: Boolean = true): List[Tree] =
   if (in.token == IF && !isFirst) makeFilter(in.offset, guard()) :: Nil
  else generator(!isFirst, allowNestedIf)
```
#### https://github.com/ruby/ruby/blob/trunk/parse.y

```
mlhs '=' command call
  {
  /*%%%*/
   value expr($3);
   $1->nd value = $3;
   $5 = $1;
  /*%
   $5 = dispatch2(massign, $1, $3);
  %*/
  }
var lhs tOP ASGN command call
  {
   value expr($3);
    $ $ $ =new op assign($1, $2, $3);
  }
```

```
| primary_value '[' opt_call_args rbracket tOP_ASGN
command_call
    {
    /*%%%*/
     NODE *args;
     value expr({$6});
     if (!$3) $3 = NEW ZARRAY();args = arg concat($3, $6);if ($5 == tOROP) {
         $5 = 0:
      }
     else if ($5 == tANDOP) \{$5 = 1:
     }
     $ $ $ = NEW OP ASGN1($1, $5, args);
     fixpos($$, $1);
```
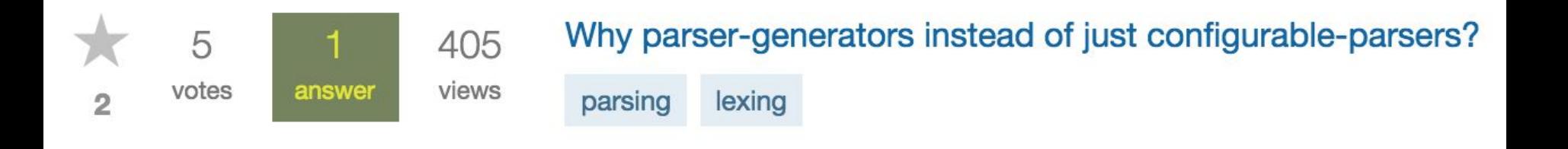

#### Parser Combinators!

```
import scala.util.parsing.combinator.
object P extends RegexParsers{
 val plus = "+"
 val num = rep("[0-9]".r)
 val expr = num \sim plus \sim num
}
X.parseAll(X.expr, "123+123")
// [1.8] parsed: ((List(1, 2, 3)~+)~List(1, 2, 3))
X.parseAll(X.expr, "123123")
// [1.7] failure: `+' expected but end of source found
```
#### Parser Combinators!

```
import scala.util.parsing.combinator.
object P extends RegexParsers{
  val plus: Parser[String] = "+"
  val num: Parser[List[String]] = rep("[0-9]".r)
 val expr:Parser[List[String] ~ String ~ List[String]] = num ~ plus ~ num
}
X.parseAll(X.expr, "123+123")
// [1.8] parsed: ((List(1, 2, 3)~+)~List(1, 2, 3))
X.parseAll(X.expr, "123123")
// [1.7] failure: `+' expected but end of source found
```
# Extracting Results

```
import scala.util.parsing.combinator.
object P extends RegexParsers{
 val plus = "+"
 val num = rep("[0-9]".r) map { .mkString.toInt}
 val expr = num ~ plus ~ num map {case 1 \sim ~ r => 1 + r }
}
```
X.parseAll(X.expr, "123123+123123") // [1.14] parsed: 246246

# Extracting Results

```
import scala.util.parsing.combinator.
object P extends RegexParsers{
  val plus: Parser[String] = "+"
 val num: Parser[Int] = rep("[0-9]".r) map \{\_.\,mkString.tolnt\}val expr: Parser[Int] = num ~ plus ~ num map { case 1 \sim ~ r => 1 + r }
}
X.parseAll(X.expr, "123123+123123")
```

```
// [1.14] parsed: 246246
```
#### Recursion

```
import scala.util.parsing.combinator.
object P extends RegexParsers{
  val plus = "+'val num = rep1("[0-9]".r) map { .mkString.toInt}
  val side = "(" \sim expr \langle \sim ")" | num
  val expr: Parser[Int] = (side \sim plus \sim side) map {case l\sim \simr => l + r}
}
P.parseAll(P, expr, "1+(3+4)")// [1.8] parsed: 8
P.parseAll(P.expr, "((1+2)+(3+4))+5")
// [1.16] parsed: 15
```
#### **Performance**

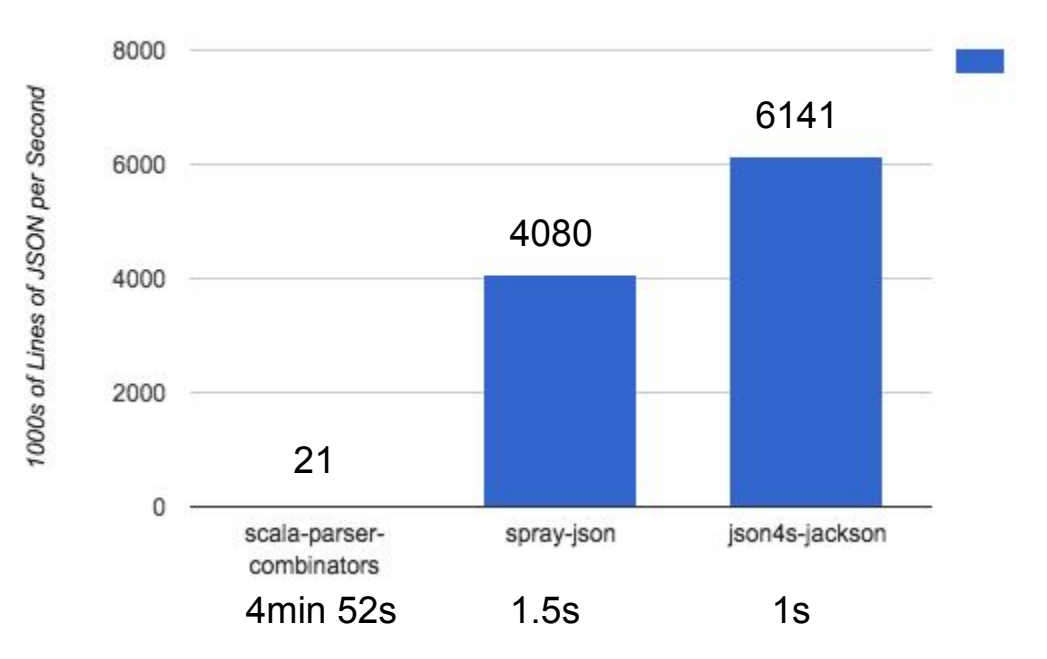

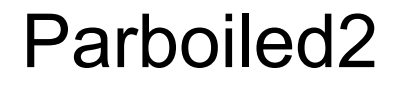

<https://github.com/sirthias/parboiled2>

Fast!

Used in Akka, other places

Has some problems…

<https://groups.google.com/forum/#!msg/scala-internals/4N-uK5YOtKI/9vAdsH1VhqAJ>

#### **Performance**

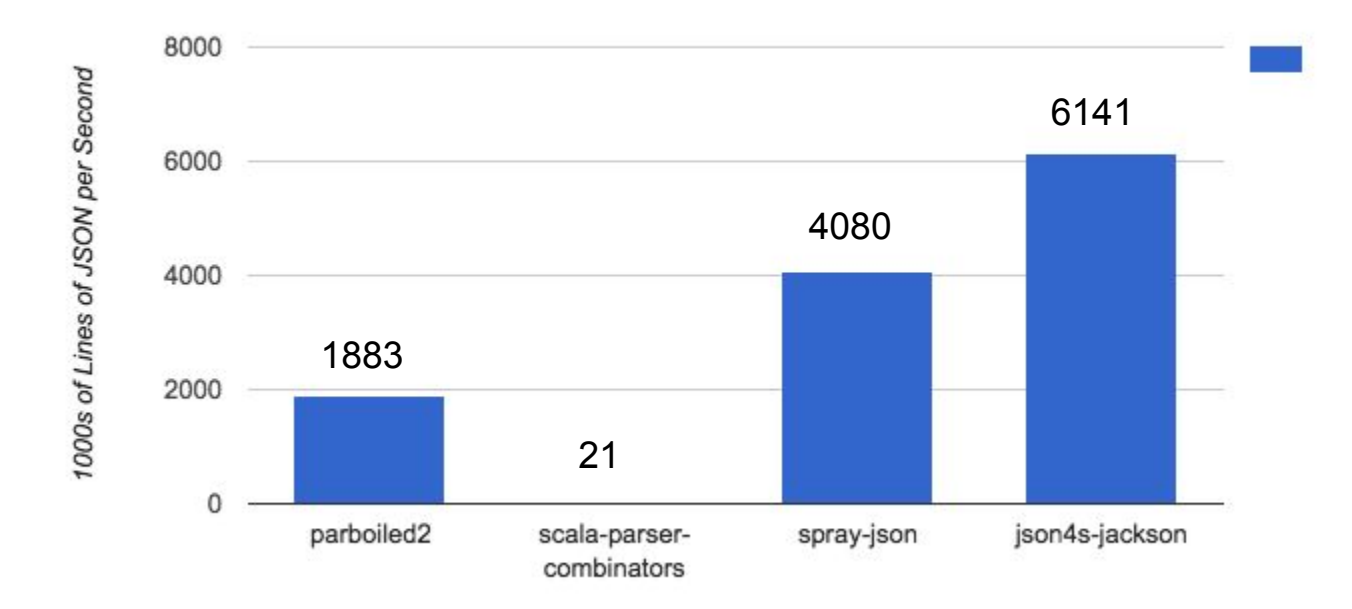

**[error] /Users/haoyi/Dropbox (Personal)/Workspace/scala-js-book/scalatexApi/src/main/scala/scalatex/stages/Parser.scala:16: type mismatch;**

**[error] found : shapeless.::[Int,shapeless.::[scalatex.stages.Ast.Block,shapeless.HNil]]**

**[error] required: scalatex.stages.Ast.Block**

**[error] new Parser(input, offset).Body.run().get**

#### **[error] ^**

**[error] /Users/haoyi/Dropbox (Personal)/Workspace/scala-js-book/scalatexApi/src/main/scala/scalatex/stages/Parser.scala:60: overloaded method value apply with alternatives:**

**[error] [I, J, K, L, M, N, O, P, Q, R, S, T, U, V, W, X, Y, Z, RR](f: (I, J, K, L, M, N, O, P, Q, R, S, T, U, V, W, X, Y, Z, scalatex.stages.Ast.Block. Text, scalatex.stages.Ast.Chain, Int, scalatex.stages.Ast.Block) => RR)(implicit j: org.parboiled2.support.ActionOps.SJoin[shapeless.::[I, shapeless.::[J,shapeless.::[K,shapeless.::[L,shapeless.::[M,shapeless.::[N,shapeless.::[O,shapeless.::[P,shapeless.::[Q,shapeless.::[R, shapeless.::[S,shapeless.::[T,shapeless.::[U,shapeless.::[V,shapeless.::[W,shapeless.::[X,shapeless.::[Y,shapeless.::[Z,shapeless. HNil]]]]]]]]]]]]]]]]]],shapeless.HNil,RR], implicit c: org.parboiled2.support.FCapture[(I, J, K, L, M, N, O, P, Q, R, S, T, U, V, W, X, Y, Z, scalatex. stages.Ast.Block.Text, scalatex.stages.Ast.Chain, Int, scalatex.stages.Ast.Block) => RR])org.parboiled2.Rule[j.In,j.Out] <and> [error] [J, K, L, M, N, O, P, Q, R, S, T, U, V, W, X, Y, Z, RR](f: (J, K, L, M, N, O, P, Q, R, S, T, U, V, W, X, Y, Z, scalatex.stages.Ast.Block.Text, scalatex.stages.Ast.Chain, Int, scalatex.stages.Ast.Block) => RR)(implicit j: org.parboiled2.support.ActionOps.SJoin[shapeless.::[J, shapeless.::[K,shapeless.::[L,shapeless.::[M,shapeless.::[N,shapeless.::[O,shapeless.::[P,shapeless.::[Q,shapeless.::[R,shapeless.::[S, shapeless.::[T,shapeless.::[U,shapeless.::[V,shapeless.::[W,shapeless.::[X,shapeless**

**.::[Y,shapeless.::[Z,shapeless.HNil]]]]]]]]]]]]]]]]],shapeless.HNil,RR], implicit c: org.parboiled2.support.FCapture[(J, K, L, M, N, O, P, Q, R, S, T, U, V, W, X, Y, Z, scalatex.stages.Ast.Block.Text, scalatex.stages.Ast.Chain, Int, scalatex.stages.Ast.Block) => RR])org.parboiled2.Rule[j. In,j.Out] <and>**

**[error] [K, L, M, N, O, P, Q, R, S, T, U, V, W, X, Y, Z, RR](f: (K, L, M, N, O, P, Q, R, S, T, U, V, W, X, Y, Z, scalatex.stages.Ast.Block.Text, scalatex.stages.Ast.Chain, Int, scalatex.stages.Ast.Block) => RR)(implicit j: org.parboiled2.support.ActionOps.SJoin[shapeless.::[K, shapeless.::[L,shapeless.::[M,shapeless.::[N,shapeless.::[O,shapeless.::[P,shapeless.::[Q,shapeless.::[R,shapeless.::[S,shapeless.::[T, shapeless.::[U,shapeless.::[V,shapeless.::[W,shapeless.::[X,shapeless.::[Y,shapeless.::[Z,shapeless.HNil]]]]]]]]]]]]]]]],shapeless.HNil,RR], implicit c: org.parboiled2.support.FCapture[(K, L, M, N, O, P, Q, R, S, T, U, V, W, X, Y, Z, scalatex.stages.Ast.Block.Text, scalatex.stages. Ast.Chain, Int, scalatex.stages.Ast.Block) => RR])org.parboiled2.Rule[j.In,j.Out] <and>**

**[error] [L, M, N, O, P, Q, R, S, T, U, V, W, X, Y, Z, RR](f: (L, M, N, O, P, Q, R, S, T, U, V, W, X, Y, Z, scalatex.stages.Ast.Block.Text, scalatex. stages.Ast.Chain, Int, scalatex.stages.Ast.Block) => RR)(implicit j: org.parboiled2.support.ActionOps.SJoin[shapeless.::[L,shapeless.::[M, shapeless.::[N,shapeless.::[O,shapeless.::[P,shapeless.::[Q,shapeless.::[R,shapeless.::[S,shapeless.::[T,shapeless.::[U,shapeless.::[V, shapeless.::[W,shapeless.::[X,shapeless.::[Y,shapeless.::[Z,shapeless.HNil]]]]]]]]]]]]]]],shapeless.HNil,RR], implicit c: org.parboiled2. support.FCapture[(L, M, N, O, P, Q, R, S, T, U, V, W, X, Y, Z, scalatex.stages.Ast.Block.Text, scalatex.stages.Ast.Chain, Int, scalatex.stages. Ast.Block) => RR])org.parboiled2.Rule[j.In,j.Out] <and>**

**[error] [M, N, O, P, Q, R, S, T, U, V, W, X, Y, Z, RR](f: (M, N, O, P, Q, R, S, T, U, V, W, X, Y, Z, scalatex.stages.Ast.Block.Text, scalatex. stages.Ast.Chain, Int, scalatex.stages.Ast.Block) => RR)(implicit j: org.parboiled2.support.ActionOps.SJoin[shapeless.::[M,shapeless.::[N, shapeless.::[O,shapeless.::[P,shapeless.::[Q,shapeless.::[R,shapeless.::[S,shapeless.::[T,shapeless.::[U,shapeless.::[V,shapeless.::[W, shapeless.::[X,shapeless.::[Y,shapeless.::[Z,shapeless.HNil]]]]]]]]]]]]]],**

**shapeless.HNil,RR], implicit c: org.parboiled2.support.FCapture[(M, N, O, P, Q, R, S, T, U, V, W, X, Y, Z, scalatex.stages.Ast.Block.Text, scalatex.stages.Ast.Chain, Int, scalatex.stages.Ast.Block) => RR])org.parboiled2.Rule[j.In,j.Out] <and> [error] [N, O, P, Q, R, S, T, U, V, W, X, Y, Z, RR](f: (N, O, P, Q, R, S, T, U, V, W, X, Y, Z, scalatex.stages.Ast.Block.Text, scalatex.stages.Ast. Chain, Int, scalatex.stages.Ast.Block) => RR)(implicit j: org.parboiled2.support.ActionOps.SJoin[shapeless.::[N,shapeless.::[O, shapeless.::[P,shapeless.::[Q,shapeless.::[R,shapeless.::[S,shapeless.::[T,shapeless.::[U,shapeless.::[V,shapeless.::[W,shapeless.::[X, shapeless.::[Y,shapeless.::[Z,shapeless.HNil]]]]]]]]]]]]],shapeless.HNil,RR], implicit c: org.parboiled2.support.FCapture[(N, O, P, Q, R, S, T, U, V, W, X, Y, Z, scalatex.stages.Ast.Block.Text, scalatex.stages.Ast.Chain, Int, scalatex.stages.Ast.Block) => RR])org.parboiled2.Rule[j.In, j.Out]** <and>

**[error] [O, P, Q, R, S, T, U, V, W, X, Y, Z, RR](f: (O, P, Q, R, S, T, U, V, W, X, Y, Z, scalatex.stages.Ast.Block.Text, scalatex.stages.Ast.Chain, Int, scalatex.stages.Ast.Block) => RR)(implicit j: org.parboiled2.support.ActionOps.SJoin[shapeless.::[O,shapeless.::[P,shapeless.::[Q, shapeless.::[R,shapeless.::[S,shapeless.::[T,shapeless.::[U,shapeless.::[V,shapeless.::[W,shapeless.::[X,shapeless.::[Y,shapeless.::[Z, shapeless.HNil]]]]]]]]]]]],shapeless.HNil,RR], implicit c: org.parboiled2.support.FCapture[(O, P, Q, R, S, T, U, V, W, X, Y, Z, scalatex.stages. Ast.Block.Text, scalatex.stages.Ast.Chain, Int, scalatex.stages.Ast.Block) => RR])org.parboiled2.Rule[j.In,j.Out] <and> [error] [P, Q, R, S, T, U, V, W, X, Y, Z, RR](f: (P, Q, R, S, T, U, V, W, X, Y, Z, scalatex.stages.Ast.Block.Text, scalatex.stages.Ast.Chain, Int, scalatex.stages.Ast.Block) => RR)(implicit j: org.parboiled2.support.ActionOps.SJoin[shapeless.::[P,shapeless.::[Q,shapeless.::[R, shapeless.::[S,shapeless.::[T,shapeless.::[U,shapeless.::[V,shapeless.::[W,shapeless.::[X,shapeless.::[Y,shapeless.::[Z,shapeless. HNil]]]]]]]]]]],shapeless.HNil,RR], implicit c: org.parboiled2.support.FCapture[(P, Q, R, S, T, U, V, W, X, Y, Z, scalatex.stages.Ast.Block.Text, scalatex.stages.Ast.Chain, Int,**

**scalatex.stages.Ast.Block) => RR])org.parboiled2.Rule[j.In,j.Out] <and>**

**[error] [Q, R, S, T, U, V, W, X, Y, Z, RR](f: (Q, R, S, T, U, V, W, X, Y, Z, scalatex.stages.Ast.Block.Text, scalatex.stages.Ast.Chain, Int, scalatex.stages.Ast.Block) => RR)(implicit j: org.parboiled2.support.ActionOps.SJoin[shapeless.::[Q,shapeless.::[R,shapeless.::[S, shapeless.::[T,shapeless.::[U,shapeless.::[V,shapeless.::[W,shapeless.::[X,shapeless.::[Y,shapeless.::[Z,shapeless.HNil]]]]]]]]]],shapeless. HNil,RR], implicit c: org.parboiled2.support.FCapture[(Q, R, S, T, U, V, W, X, Y, Z, scalatex.stages.Ast.Block.Text, scalatex.stages.Ast. Chain, Int, scalatex.stages.Ast.Block) => RR])org.parboiled2.Rule[j.In,j.Out] <and>**

**[error] [R, S, T, U, V, W, X, Y, Z, RR](f: (R, S, T, U, V, W, X, Y, Z, scalatex.stages.Ast.Block.Text, scalatex.stages.Ast.Chain, Int, scalatex. stages.Ast.Block) => RR)(implicit j: org.parboiled2.support.ActionOps.SJoin[shapeless.::[R,shapeless.::[S,shapeless.::[T,shapeless.::[U, shapeless.::[V,shapeless.::[W,shapeless.::[X,shapeless.::[Y,shapeless.::[Z,shapeless.HNil]]]]]]]]],shapeless.HNil,RR], implicit c: org. parboiled2.support.FCapture[(R, S, T, U, V, W, X, Y, Z, scalatex.stages.Ast.Block.Text, scalatex.stages.Ast.Chain, Int, scalatex.stages.Ast. Block) => RR])org.parboiled2.Rule[j.In,j.Out] <and>**

**[error] [S, T, U, V, W, X, Y, Z, RR](f: (S, T, U, V, W, X, Y, Z, scalatex.stages.Ast.Block.Text, scalatex.stages.Ast.Chain, Int, scalatex.stages. Ast.Block) => RR)(implicit j: org.parboiled2.support.ActionOps.SJoin[shapeless.::[S,shapeless.::[T,shapeless.::[U,shapeless.::[V, shapeless.::[W,shapeless.::[X,shapeless.::[Y,shapeless.::[Z,shapeless.HNil]]]]]]]],shapeless.HNil,RR], implicit c: org.parboiled2.support. FCapture[(S, T, U, V, W, X, Y, Z, scalatex.stages.Ast.Block.Text, scalatex.stages.Ast.Chain, Int, scalatex.stages.Ast.Block) => RR])org. parboiled2.Rule[j.In,j.Out] <and>**

**[error] [T, U, V, W, X, Y, Z, RR](f: (T, U, V, W, X, Y, Z, scalatex.stages.Ast.Block.Text, scalatex.stages.Ast.Chain, Int,**

**scalatex.stages.Ast.Block) => RR)(implicit j: org.parboiled2.support.ActionOps.SJoin[shapeless.::[T,shapeless.::[U,shapeless.::[V, shapeless.::[W,shapeless.::[X,shapeless.::[Y,shapeless.::[Z,shapeless.HNil]]]]]]],shapeless.HNil,RR], implicit c: org.parboiled2.support. FCapture[(T, U, V, W, X, Y, Z, scalatex.stages.Ast.Block.Text, scalatex.stages.Ast.Chain, Int, scalatex.stages.Ast.Block) => RR])org. parboiled2.Rule[j.In,j.Out] <and>**

**[error] [U, V, W, X, Y, Z, RR](f: (U, V, W, X, Y, Z, scalatex.stages.Ast.Block.Text, scalatex.stages.Ast.Chain, Int, scalatex.stages.Ast.Block) => RR)(implicit j: org.parboiled2.support.ActionOps.SJoin[shapeless.::[U,shapeless.::[V,shapeless.::[W,shapeless.::[X,shapeless.::[Y, shapeless.::[Z,shapeless.HNil]]]]]],shapeless.HNil,RR], implicit c: org.parboiled2.support.FCapture[(U, V, W, X, Y, Z, scalatex.stages.Ast. Block.Text, scalatex.stages.Ast.Chain, Int, scalatex.stages.Ast.Block) => RR])org.parboiled2.Rule[j.In,j.Out] <and> [error] [V, W, X, Y, Z, RR](f: (V, W, X, Y, Z, scalatex.stages.Ast.Block.Text, scalatex.stages.Ast.Chain, Int, scalatex.stages.Ast.Block) => RR)(implicit j: org.parboiled2.support.ActionOps.SJoin[shapeless.::[V,shapeless.::[W,shapeless.::[X,shapeless.::[Y,shapeless.::[Z, shapeless.HNil]]]]],shapeless.HNil,RR], implicit c: org.parboiled2.support.FCapture[(V, W, X, Y, Z, scalatex.stages.Ast.Block.Text, scalatex. stages.Ast.Chain, Int, scalatex.stages.Ast.Block) => RR])org.parboiled2.Rule[j.In,j.Out] <and> [error] [W, X, Y, Z, RR](f: (W, X, Y, Z, scalatex.stages.Ast.Block.Text, scalatex.stages.Ast.Chain, Int, scalatex.stages.Ast.Block) => RR) (implicit j: org.parboiled2.support.ActionOps.SJoin[shapeless.::[W,shapeless.::[X,shapeless.::[Y,shapeless.::[Z,shapeless.HNil]]]], shapeless.HNil,RR], implicit c: org.parboiled2.support.FCapture[(W, X, Y, Z, scalatex.stages.Ast.Block.Text, scalatex.stages.Ast.Chain, Int, scalatex.stages.Ast.Block) => RR])org.parboiled2.Rule[j.In,j.Out] <and>**

**[error] [X, Y, Z, RR](f: (X, Y, Z, scalatex.stages.Ast.Block.Text, scalatex.stages.Ast.Chain, Int, scalatex.stages.Ast.Block) => RR)(implicit j: org.parboiled2.support.ActionOps.SJoin[shapeless.::[X,shapeless.::[Y,shapeless.::[Z,shapeless.HNil]]],shapeless.HNil,RR], implicit c: org. parboiled2.support.FCapture[(X, Y, Z, scalatex.stages.Ast.Block.Text, scalatex.stages.Ast.Chain, Int, scalatex.stages.Ast.Block) => RR]) org.parboiled2.Rule[j.In,j.Out] <and>**

**[error] [Y, Z, RR](f: (Y, Z, scalatex.stages.Ast.Block.Text, scalatex.stages.Ast.Chain, Int, scalatex.stages.Ast.Block) => RR)(implicit j: org. parboiled2.support.ActionOps.SJoin[shapeless.::[Y,shapeless.::[Z,shapeless.HNil]],shapeless.HNil,RR], implicit c: org.parboiled2.support. FCapture[(Y, Z, scalatex.stages.Ast.Block.Text, scalatex.stages.Ast.Chain, Int, scalatex.stages.Ast.Block) => RR])org.parboiled2.Rule[j.In,j. Outl <and>** 

**[error] [Z, RR](f: (Z, scalatex.stages.Ast.Block.Text, scalatex.stages.Ast.Chain, Int, scalatex.stages.Ast.Block) => RR)(implicit j: org. parboiled2.support.ActionOps.SJoin[shapeless.::[Z,shapeless.HNil],shapeless.HNil,RR], implicit c: org.parboiled2.support.FCapture[(Z, scalatex.stages.Ast.Block.Text, scalatex.stages.Ast.Chain, Int, scalatex.stages.Ast.Block) => RR])org.parboiled2.Rule[j.In,j.Out] <and> [error] [RR](f: (scalatex.stages.Ast.Block.Text, scalatex.stages.Ast.Chain, Int, scalatex.stages.Ast.Block) => RR)(implicit j: org.parboiled2. support.ActionOps.SJoin[shapeless.HNil,shapeless.HNil,RR], implicit c: org.parboiled2.support.FCapture[(scalatex.stages.Ast.Block.Text, scalatex.stages.Ast.Chain, Int, scalatex.stages.Ast.Block) => RR])org.parboiled2.Rule[j.In,j.Out] <and> [error] [RR](f: (scalatex.stages.Ast.Chain, Int, scalatex.stages.Ast.Block) => RR)(implicit j: org.parboiled2.support.ActionOps.SJoin [shapeless.HNil,shapeless.::[scalatex.stages.Ast.Block.Text,shapeless.HNil],RR], implicit c: org.parboiled2.support.FCapture[(scalatex. stages.Ast.Chain, Int, scalatex.stages.Ast.Block) => RR])org.parboiled2.Rule[j.In,j.Out] <and>**

**[error] [RR](f: (Int, scalatex.stages.Ast.Block) => RR)(implicit j: org.parboiled2.support.ActionOps.SJoin[shapeless.HNil,shapeless.:: [scalatex.stages.Ast.Block.Text,shapeless.::[scalatex.stages.Ast.Chain,shapeless.HNil]],RR], implicit c: org.parboiled2.support.FCapture [(Int, scalatex.stages.Ast.Block) => RR])org.parboiled2.Rule[j.In,j.Out] <and>**

**[error] [RR](f: scalatex.stages.Ast.Block => RR)(implicit j: org.parboiled2.support.ActionOps.SJoin[shapeless.HNil,shapeless.::[scalatex. stages.Ast.Block.Text,shapeless.::[scalatex.stages.Ast.Chain,shapeless.::[Int,shapeless.HNil]]],RR], implicit c: org.parboiled2.support. FCapture[scalatex.stages.Ast.Block => RR])org.parboiled2.Rule[j.In,j.Out] <and>**

**[error] [RR](f: () => RR)(implicit j: org.parboiled2.support.ActionOps.SJoin[shapeless.HNil,shapeless.::[scalatex.stages.Ast.Block.Text, shapeless.::[scalatex.stages.Ast.Chain,shapeless.::[Int,shapeless.::[scalatex.stages.Ast.Block,shapeless.HNil]]]],RR], implicit c: org. parboiled2.support.FCapture[() => RR])org.parboiled2.Rule[j.In,j.Out]**

```
[error] cannot be applied to ((scalatex.stages.Ast.Chain, scalatex.stages.Ast.Block) => scalatex.stages.Ast.Chain)
```

```
[error] IndentBlock ~> {
```

```
[error] ^
```
**[error] /Users/haoyi/Dropbox (Personal)/Workspace/scala-js-book/scalatexApi/src/main/scala/scalatex/stages/Parser.scala:71: The `optional`, `zeroOrMore`, `oneOrMore` and `times` modifiers can only be used on rules of type `Rule0`, `Rule1[T]` and `Rule[I, O <: I]`! [error] push(offsetCursor) ~ IfHead ~ BraceBlock ~ optional("else" ~ (BraceBlock | IndentBlock)) [error] ^**

**[error] /Users/haoyi/Dropbox (Personal)/Workspace/scala-js-book/scalatexApi/src/main/scala/scalatex/stages/Parser.scala:74: The `optional`, `zeroOrMore`, `oneOrMore` and `times` modifiers can only be used on rules of type `Rule0`, `Rule1[T]` and `Rule[I, O <: I]`! [error] Indent ~ push(offsetCursor) ~ IfHead ~ IndentBlock ~ optional(Indent ~ "@else" ~ (BraceBlock | IndentBlock)) [error] ^ [error] /Users/haoyi/Dropbox (Personal)/Workspace/scala-js-book/scalatexApi/src/main/scala/scalatex/stages/Parser.scala:91: type mismatch; [error] found : Int [error] required: String [error] ((a, b, c) => Ast.Block.For(b, c, a)) [error] ^ [error] /Users/haoyi/Dropbox (Personal)/Workspace/scala-js-book/scalatexApi/src/main/scala/scalatex/stages/Parser.scala:112: type mismatch; [error] found : org.parboiled2.Rule[shapeless.HNil,shapeless.::[Int,shapeless.::[scalatex.stages.Ast.Block,shapeless.HNil]]] [error] required: org.parboiled2.Rule[shapeless.HNil,shapeless.::[scalatex.stages.Ast.Block,shapeless.HNil]] [error] def BraceBlock: Rule1[Ast.Block] = rule{ '{' ~ BodyNoBrace ~ '}' } [error] ^ [error] 6 errors found [error] (scalatexApi/compile:compile) Compilation failed [error] Total time: 9 s, completed Nov 10, 2014 7:57:23 AM**

#### Parboiled2 Original Error

def BodyEx(exclusions: String = "") = rule{

- $push(offsetCurson) \sim oneOrMore(BodyItem(exclusions)) \rightarrow {(i, x) \Rightarrow}$
- Ast.Block(x.flatten, i)
- $push(offsetCurson) ~ ~ oneOrMore(BodyItem(exclusions)) ~ >>$   $\{(x) =$

Ast.Block(x.flatten)

}

}

### Parsing Text is Hard!

String.split

Regexes

Hand-rolled Recursive-descent

lex/yacc, ANTLR,

scala-parser-combinators

Parboiled2

Extremely convenient! Totally inflexible

Crazy terse Syntax, Non-recursive

Ridiculously tedious & repetitive, Error-prone

Fast! Complex, confusing code generation

Convenient! Flexible! Super slow

Fast! Flexible! Crazy errors, awkward API

# Simplified Overview

}

```
trait Parser[+T]{
  def parse(input: String, index: Int = \theta): Result[T]
}
sealed trait Result[+T]{
   def index: Int
}
object Result{
   case class Success[+T](value: T, index: Int) extends Result[T]
   case class Failure(lastParser: Parser[_], index: Int)
   extends Result[Nothing]
```
# Usage

```
object Foo{
  import fastparse.all.
 val plus = P( "+" )val num = P( CharIn('0' to '9').rep(1) ).!.map(_.toInt)
 val side = P( "(" \sim expr \sim ")" | num )
 val expr: P[Int] = P( side \sim plus \sim side ).map{case (1, r) => 1 + r}
}
Foo.expr.parse("123+123") // Success(246,7)
Foo.expr.parse("(1+2)+(3+4)") // Success(10,11)
Foo.expr.parse("(1+2") // Failure(("(" ~ expr ~ ")" | num):0 ..."(1+2")
```
# Usage

```
object Foo{
  import fastparse.all.
 val plus: P[Unit] = P('++")val num: P[Int] = P( CharIn('0' to '9').rep(1) ).!map( .toInt)val side: P[Int] = P("(" \sim expr \sim ")" | num )val expr: P[Int] = P( side \sim plus \sim side ).map{case (1, r) => 1 + r}
}
Foo.expr.parse("123+123") // Success(246,7)
Foo.expr.parse("(1+2)+(3+4)") // Success(10,11)
Foo.expr.parse("(1+2") // Failure(("(" ~ expr ~ ")" | num):0 ..."(1+2")
```
## **Components**

- "hello" : P[Unit]
- $a \sim b$  : P[(A, B)]
- a | b :  $P[T >: A >: B]$
- $a \sim ! b : P[(A, B)] // Cut$
- $a.rep() : P[Seq[A]]$
- $a.$ ? : P[Option[A]]
- a.! : P[String] // Capture
- !(a), &(a) // Pos/Neg Lookahead

a.map(f:  $A \Rightarrow B$ ):  $P[B]$ a.flatMap(f:  $A \Rightarrow P[B]$ ):  $P[B]$ a.filter(f:  $A \Rightarrow$  Boolean):  $P[A]$ a.log(s: String): P[A] CharPred(f: Char => Boolean) CharIn(s: Seq[Char]\*) CharsWhile(f: Char => Boolean, min: Int = 1) StringIn(strings: String\*)

#### **Performance**

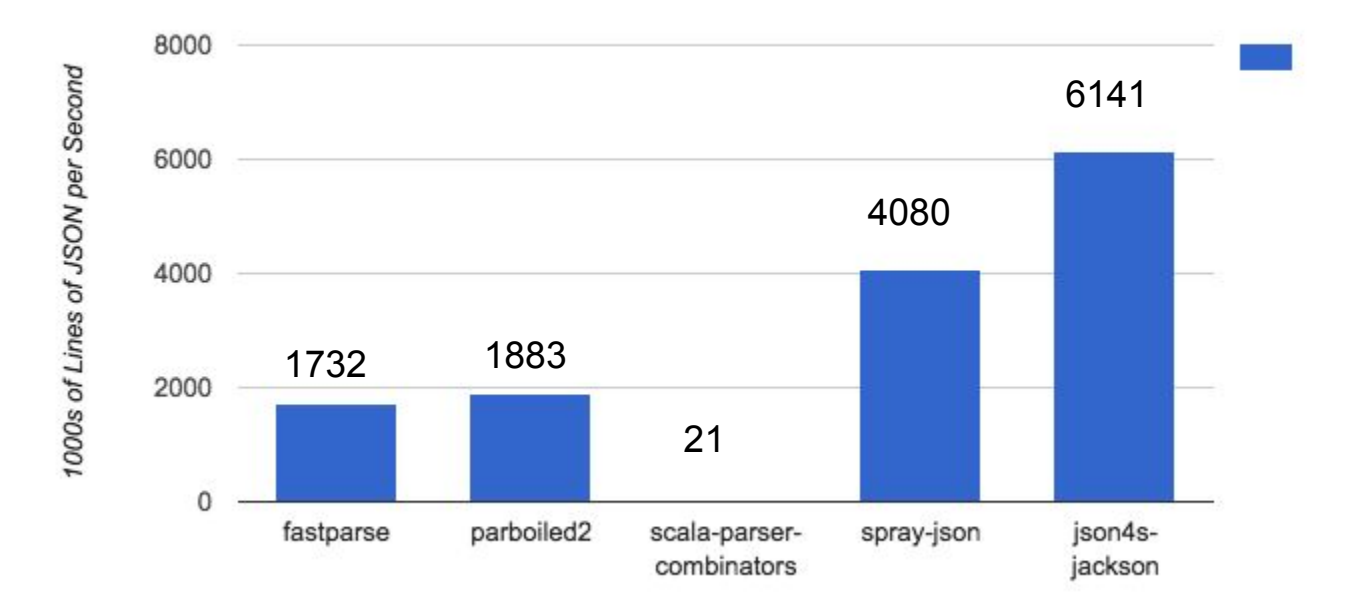

#### **Performance**

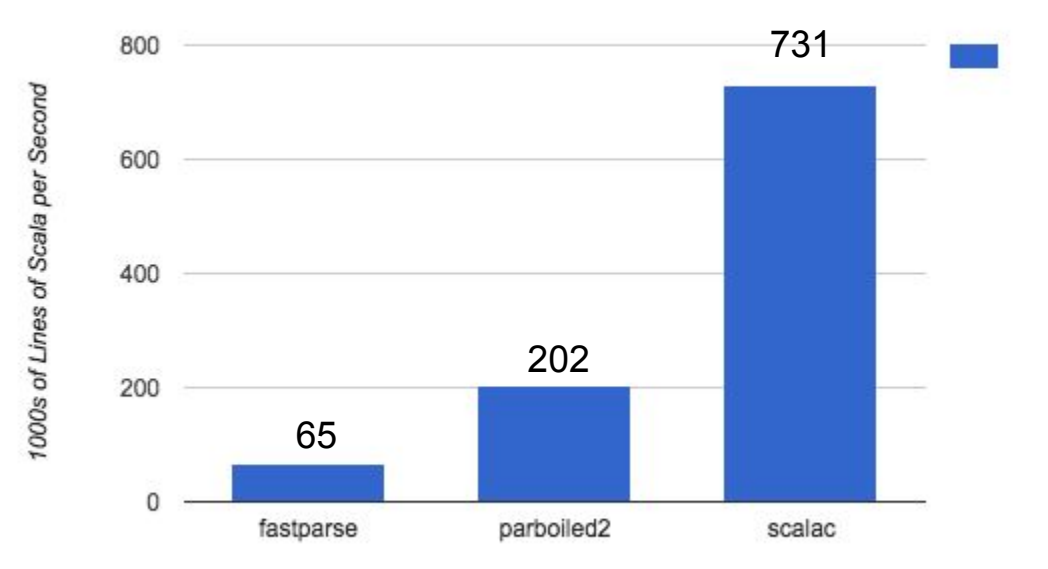

#### Scala-Parser-Combinator Internals

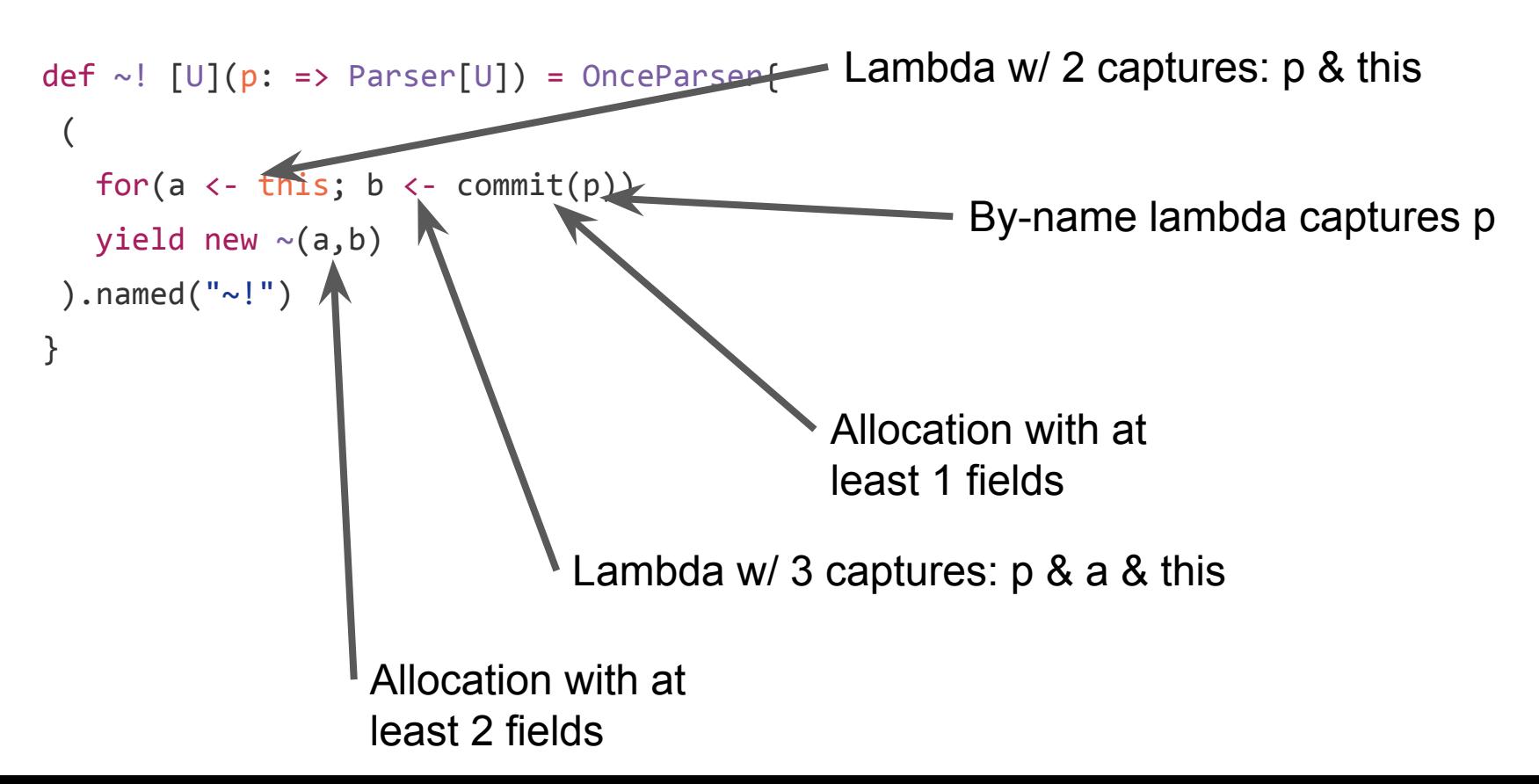

#### FastParse Internals

```
def parseRec(cfg: ParseCtx, index: Int) = p1.parseRec(cfg, index) match{
 case f: Mutable.Failure => failMore(f, index, cfg.logDepth, traceParsers = if(cfg.traceIndex ==
-1) Nil else List(p1), cut = f.cut)
  case Mutable.Success(value0, index0, traceParsers0, cut0) =>
     p2.parseRec(cfg, index0) match{
       case f: Mutable.Failure => failMore(
        f, index, cfg.logDepth,
         traceParsers = traceParsers0 ::: f.traceParsers,
        cut = cut | f.cut | cut0
\rightarrow case Mutable.Success(value1, index1, traceParsers1, cut1) =>
      success(cfg.success, ev(value0, value1), index1, traceParsers1 ::: traceParsers0, cut1 |
cut0 | cut) }
}
                                                                Zero allocations
                                                           All in one method
```
# Basic Error Handling

```
object Foo{
   import fastparse.all._
  val plus = P( " +" )val num = P( CharIn('\theta' to '9').rep(1) ).!.map( .toInt)
  val side = P(''' \sim expr \sim '')'' \mid num)val expr: P[Int] = P( side \sim plus \sim side ).map{case (1, r) => 1 + r}
}
```
Foo.expr.parse(" $(1+(2+3x))+4$ ")

// Failure(("(" ~ expr ~ ")" | num):0 ..."(1+(2+3x))")

#### **Cuts**

```
object Foo{
   import fastparse.all._
 val plus = P( " +" )val num = P(CharIn('0' to '9').rep(1)).!.map( .toInt)
 val side = P( "(" ~! expr ~ ")" | num )
 val expr: P[Int] = P( side \sim plus \sim side ).map{case (1, r) => 1 + r}
}
```
Foo.expr.parse(" $(1+(2+3x))+4$ ")

// Failure(")":7 ..."x))+4")

#### Advanced Error Handling

case class Failure(lastParser: Parser[\_], index: Int) extends Result[Nothing]

case class Failure(input: String, index: Int, lastParser: Parser[], traceData: (Int, Parser[ ])) extends Result[Nothing]{ lazy val traced: TracedFailure def msg: String } Parses a second time to collect more data!

#### Advanced Error Handling

```
val fail = Foo.expr.parse("(1+(2+3x))+4").asInstanceOf[fastparse.core.Result.Failure]
> fail.traced.trace // The named parsers in the stack when it failed
expr:0 / side:0 / expr:1 / side:3 / (")" | CharIn("0123456789")):7 ..."x))+4"
> fail.traced.stack // Same as .trace, but as a List[Frame] rather than String
List(
 Frame(0,expr), // (1+(2+3x))+4
```

```
Frame(\theta, side), // (1+(2+3x))+4
```

```
Frame(1,expr), // 1+(2+3x))+4
```

```
Frame(3,side) // (2+3x))+4
```
)

```
> (fail.index, fail.lastParser) // Last index and last parser at which it failed
(7, ")" // x) +4
```
#### Advanced Error Handling

> fail.traced.traceParsers // Every parser that *could* have succeeded at Failure#index List(")", CharIn("0123456789"))

> fail.traced.fullStack // *Every single* parser in the stack when it failed List(

```
Frame(\theta,expr), Frame(\theta,expr), Frame(\theta,side ~ plus ~ side),
 Frame(0,side), Frame(0,"(" ~! expr ~! ")" | num), Frame(1,"(" ~! expr ~! " )"),
 Frame(1,expr), Frame(1,expr), Frame(3,side \sim plus \sim side),
 Frame(3,side), Frame(3,"(" ~! expr ~! ")" | num), Frame(7,"(" ~! expr ~! ")")
)
> (fail.index, fail.lastParser) // Last index and last parser at which it failed
(7, ")" // x) +4
```
#### Use cases

Debug your parser when it is wrong (e.g. you're still working on it)

Providing errors to your users so they can debug why their input is wrong

Customizing errors, e.g. "parser X is in stack, user probably made mistake Y"

- fail.traced.stack.contains( .parser == Foo.side)

#### ScalaParse Syntax Errors

```
trait Basic {
   b match {
    case C case \Rightarrow false
   }
}
// Scalac
'=>' expected but 'case' found.
// FastParse
expected "\vert" | `=>` | `⇒`
found "case"
```

```
var = 2
```
// Scalac illegal start of simple pattern

// FastParse expected Binding  $\sim$  InfixPattern | InfixPattern | VarId found  $=$  " $= 2$ "

# **Debugging**

```
object Foo{
 import fastparse.all.
 val plus = P( " +" )val num = P(CharIn('0' to '9').rep(1)).!.map( .toInt)
 val side = P( "(" ~! expr ~ ")" | num ).log()
 val expr:P[Int] = P( side ~ plus ~ side ~) .map{case (l, r) => l+r}.log()}
```

```
Foo.expr.parse("(1+(2+3x))+4")
```
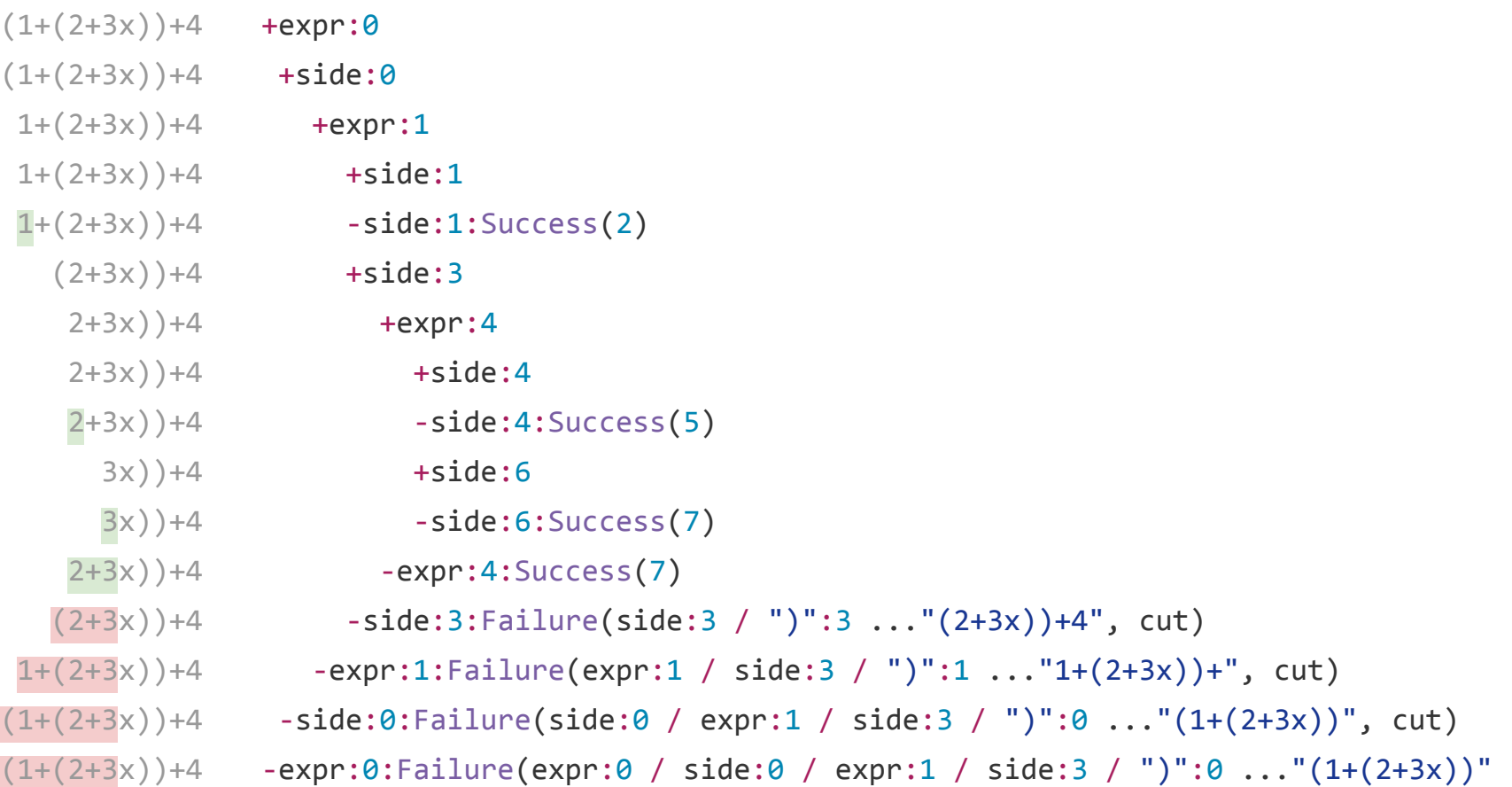

# Why all the talk of debugging?

As a *developer*, most of your time spent interacting with your parser is when your parser is incorrect and throwing errors at you.

As an end *user*, most of your time spent interacting with the parser is when your input is incorrect and it is throwing errors at you.

#### Implementation Details

Straightforward recursive-descent PEG

- No fancy parsing algorithms, disambiguation, async/push-parsing, ...
- No fancy macro-optimizations or parser-transformations; WYWIWYG

Object Oriented Design

- Build your own components! Just implement Parser[+T]

Externally immutable, but...

- Built-in Parser[+T]s are optimized & fast: while-loops, bitsets, etc.
- Internally uses Mutable.{Success[T], Failure} to save allocations

# Example Usages

Examples: Math, Whitespace-handling, indentation-blocks, JSON

- <http://lihaoyi.github.io/fastparse/#ExampleParsers>

PythonParse: parsing a full python AST from source, including indentation-blocks

- <https://github.com/lihaoyi/fastparse/tree/master/pythonparse>

ScalaParse: parses Scala without generating an AST, heavily used in Ammonite

- <https://github.com/lihaoyi/fastparse/tree/master/scalaparse>

Scalatex: Programmable documents; uses ScalaParse & adds indentation-blocks

- <https://github.com/lihaoyi/Scalatex>

# Parsing Text is Hard Easy!

String.split

Regexes

Hand-rolled Recursive-descent

lex/yacc, ANTLR,

scala-parser-combinators

Parboiled2

**FastParse** 

Extremely convenient! Totally inflexible

Crazy terse Syntax, Non-recursive

Ridiculously tedious & repetitive, Error-prone

Fast! Complex, confusing code generation

Convenient! Flexible! Super slow, funky API

Fast! Flexible! Crazy errors, awkward API

Convenient! Fast! Flexible! Nice Errors/API!

# FastParse Demo! **JSON**

#### Questions?

Code & Issues:<https://github.com/lihaoyi/fastparse>

Docs:<https://lihaoyi.github.io/fastparse>

Chat Room:<https://gitter.im/lihaoyi/fastparse>

Ask me about

- Hack-free indentation-parsing
- Higher-order parsers
- Monadic Parser Combinators